#### Reinforcement Learning

- 
- 
- 
- -
	- -

#### Pavlocs experiments on conditioning

- Operational conditioning
- Pavlov reinforced the connection between salvation and ringing a bell using a food stimulus
	- At the end the dog drooled just on ringing the bell without being exposed to any food

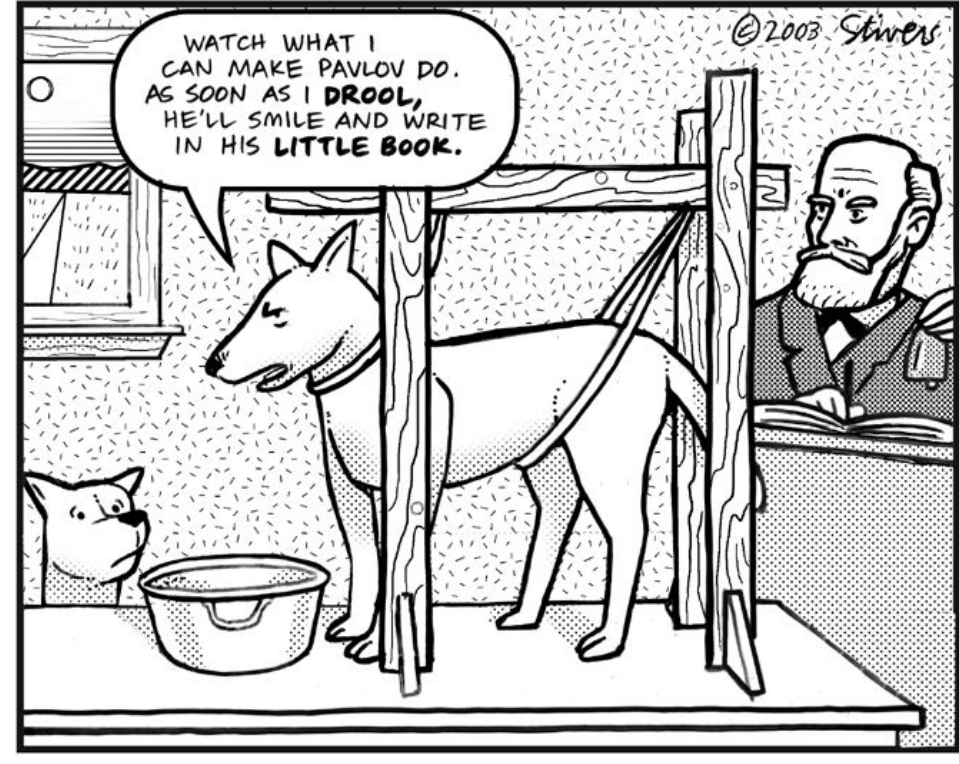

http://api.ning.com/files/YwzKAeVaunUIhGHXAAMUzA\*L4WUBommkdp6pOLnWq0s\_/ag eofthesage.org.gif

## Q-learning

- A reinforcement learning variant
- Does not require a world model to exist
- Requires only direct feedback from the environment after an action was executed

### Reward I

- Immediate reward
	- the reward (positive or negative) is the "feed back" directly after the action was executed
	- Is optimal for learning as you immediately know if your action was a good or bad
	- Domains with immediate rewards are rare since actions take time to affect the environment

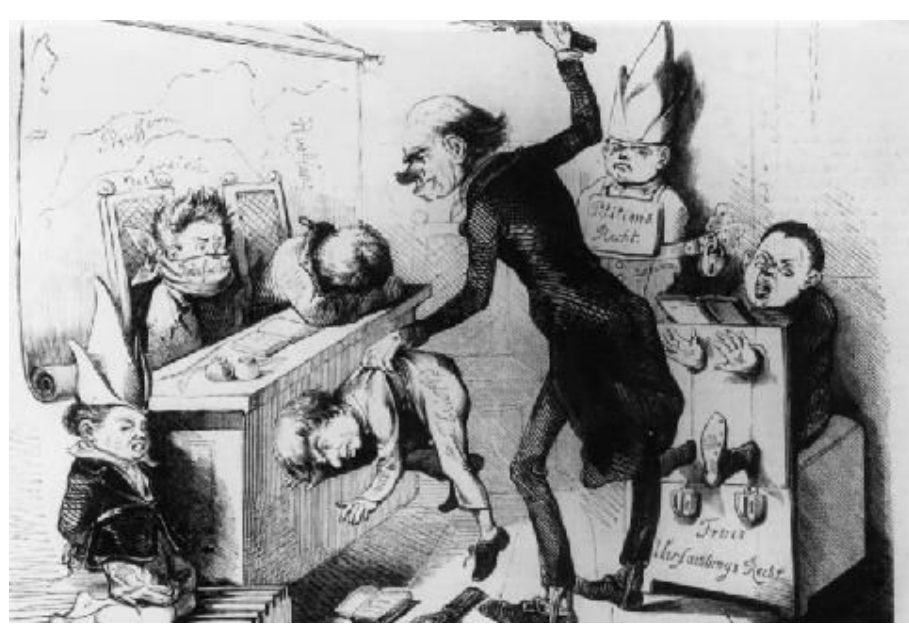

### Reward II

- Delayed reward
	- A reward that is undisclosed to you only after a sequence of actions
	- This kind of reward is delayed such that you never know which of your actions was good or bad

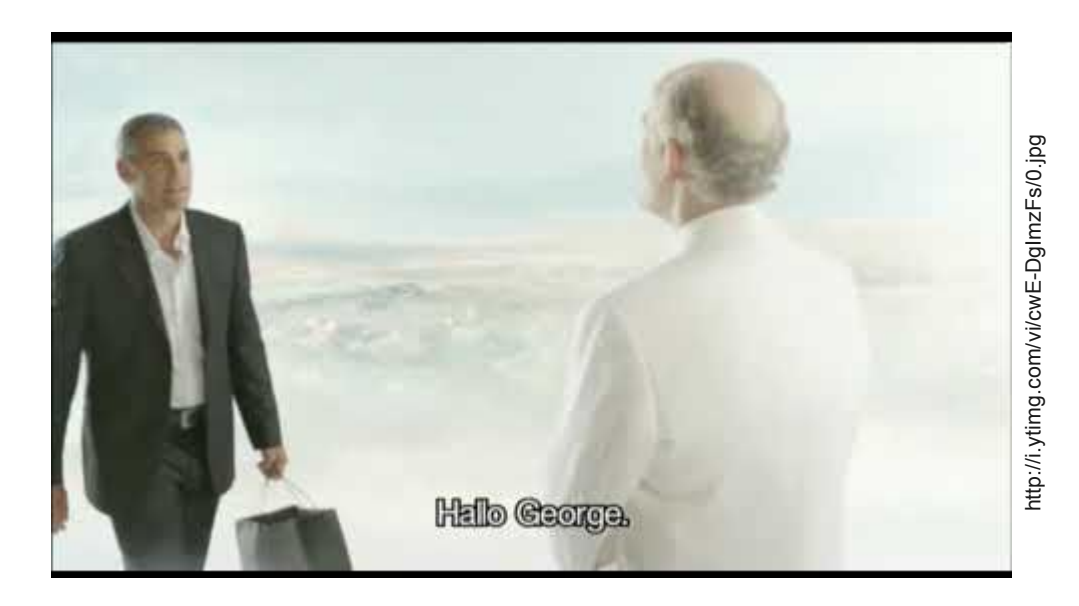

#### Terms and Definitions

• State: is the actual state  $s_{t}$  of the agent

t

- Action: a potential action a that brings the agent into a new state  $S_{++1}$
- Reward: is received in state  $s_{H+1}$  after Action a was applied

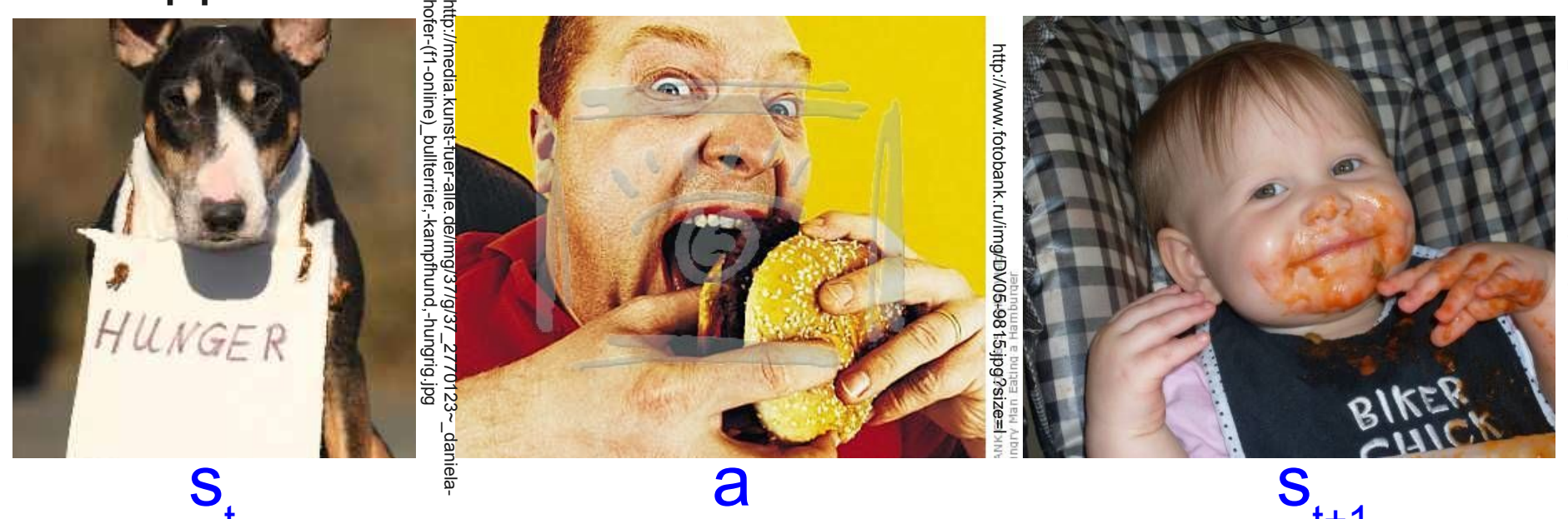

492134\_1236080064\_ http://images2.cafemom.com/images/user/gallery/post\_1 med.jpg?imageId=13070230 s/user/gallery/post\_<br>}eld=13070230

t+1

#### Terms and Definitions

- Policy Q is a mapping from states to actions  $Q(s, a)$
- Q stores the expected reward after Action a is applied in State s

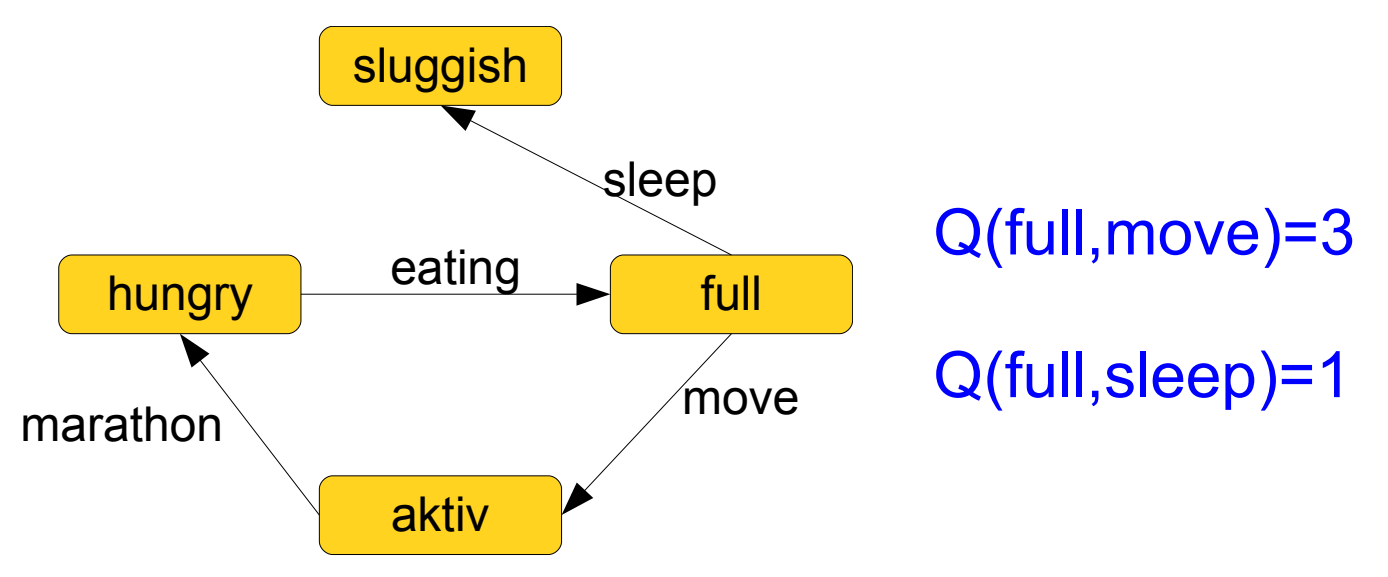

• Goal: find a policy Q such that the long-term reward is maximized

## Q-Learning example

• Actions A={left,right,up,down}

• States S are 25 "places"

- An immediate reward is payed at field (2,3)
- Delayed Reward
	- If we start at  $(2,1)$  and go down two fields to  $(2,3)$  we must transform the immediate reward at state (2,1) into a delayed reward to "remember" which way we have to go when starting from (2,1) the next time

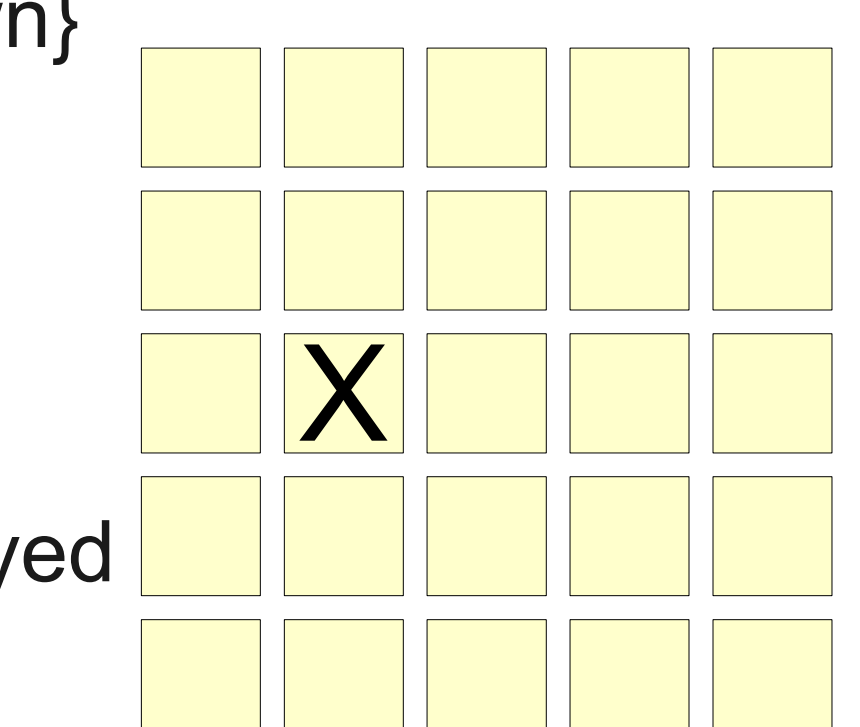

### Q-Learning example

 $\cdot$  Find a Q(S,A) such that the reward is maximized

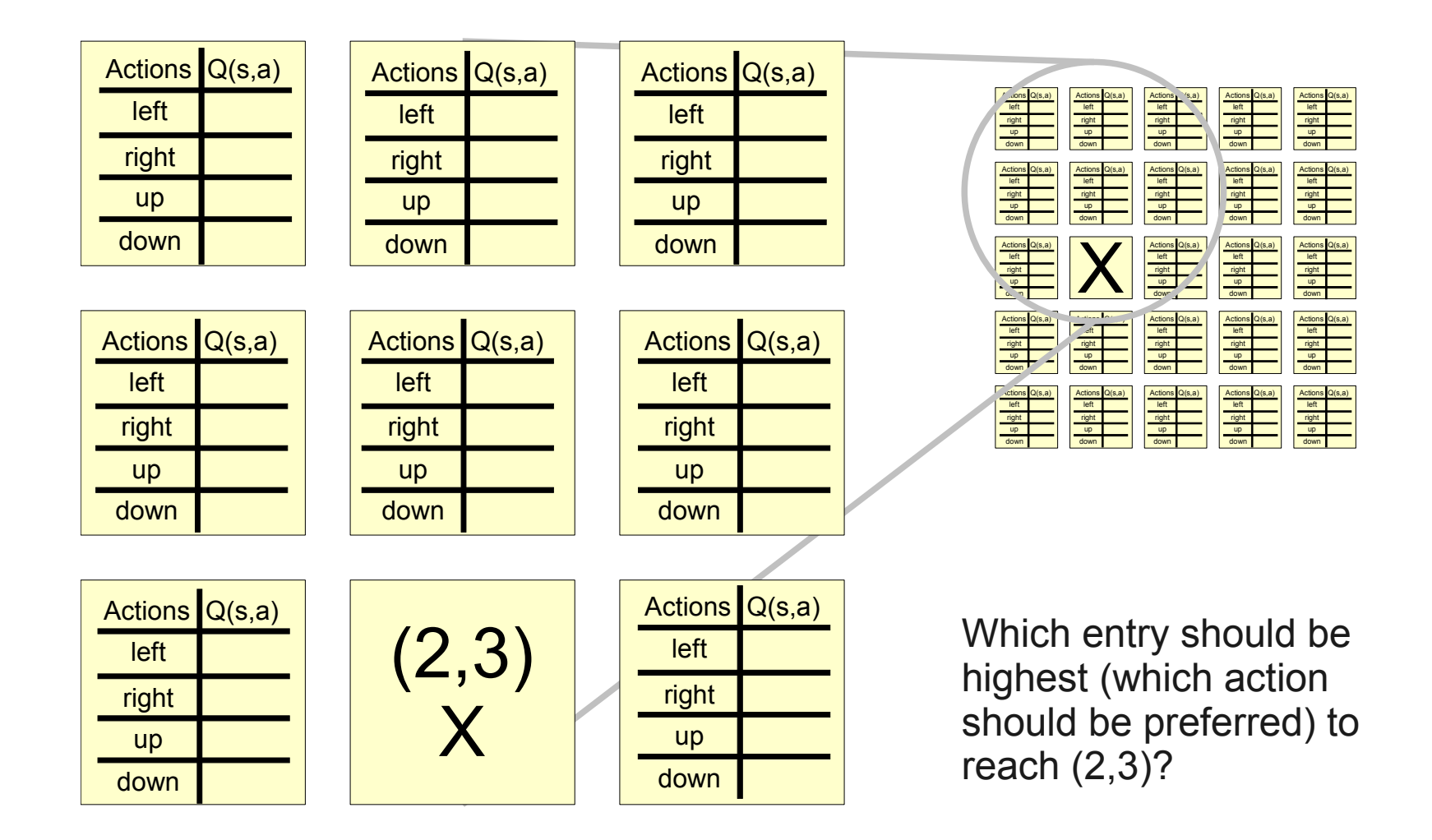

## Q-Learning example

- Use Qlearning.m example from the Material Section to see the Q(S,A) crowding
- In each iteration the algorithm updates the Q-Value for each action in each state
	- This can be intepreted as the robot can "try" all possible actions in all possible states

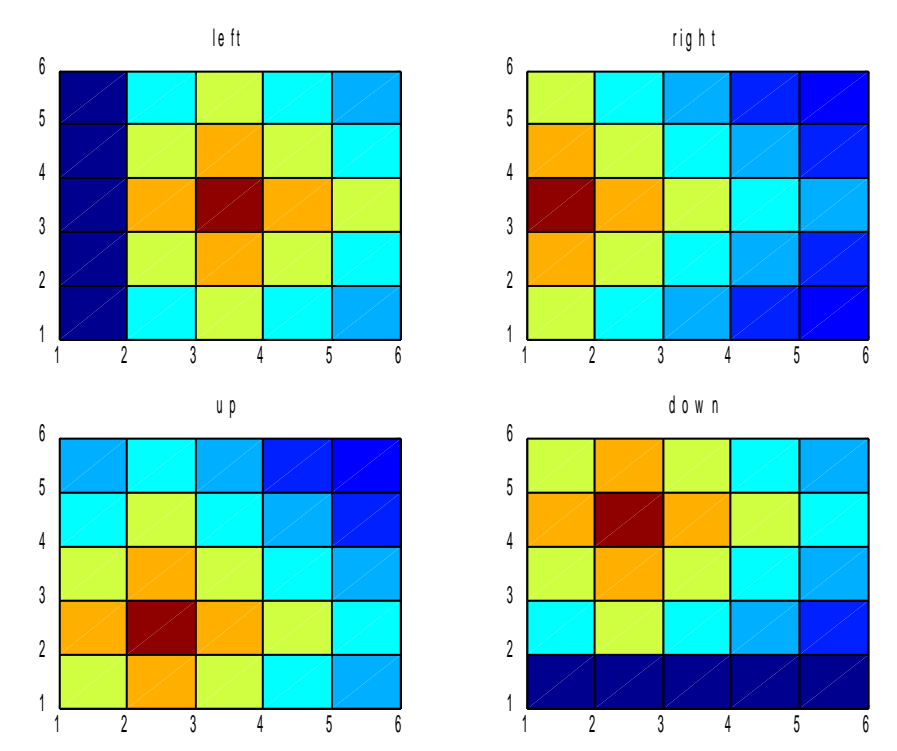

# Q-Learning Algorithm

• Update formula using a discount factor 0≤γ≤1

The expected benefit if Action  $a_{i}$ would be executed in State s.

The maximal reward we can expect in the new State $_{t+1}$ 

$$
Q(s_t, a_t) = r_{t+1} + \gamma \cdot max_{a \in A} Q(s_{t+1}, a)
$$

The reward that awaits us after Action  $\mathsf{a}_{\mathsf{t}}$  was executed in  $\mathsf{s}_{\mathsf{t}}$ 

- For all states and all actions, update the formula until no values change any more
- Use the Policy Q to execute the optimal action  $a_{t}$  given the actual State  $s_{t}$

### Extension of Standard Q-Learning

- Needs to discretize the world (into state) and its manipulations (into actions)
	- Solution: Q-Learning with continuous states and actions
- $\bullet$  The Table Q(S,A) can have many entries and could become a mess
	- Use a function that "approximates" Q(S,A)
		- e.g. A neural net

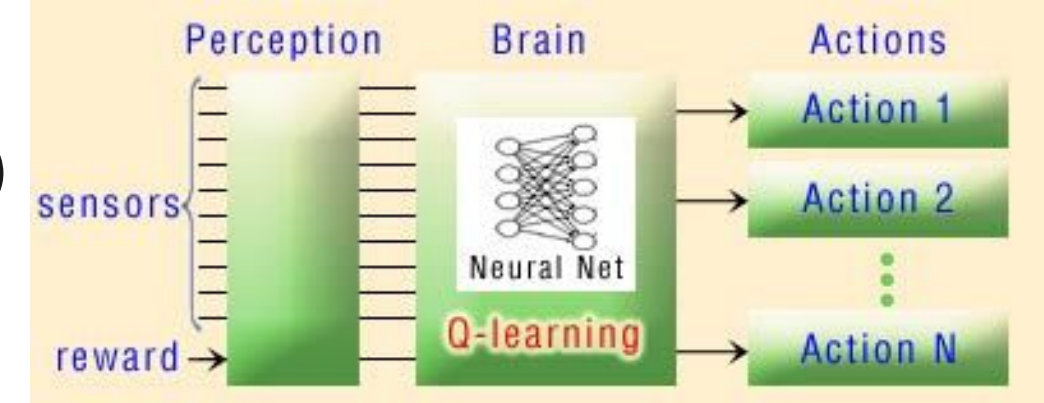

http://elsy.gdan.pl/images/stories/how\_works/idea.jpg

# Q-Learning Framework

- Example in QLearning folder of Materials.zip
	- Try qApollo.jar to see a robot learning to fly a landing capsule with reinforcement learning
	- For this domain it is a good choice to use a simulator to make the first steps!

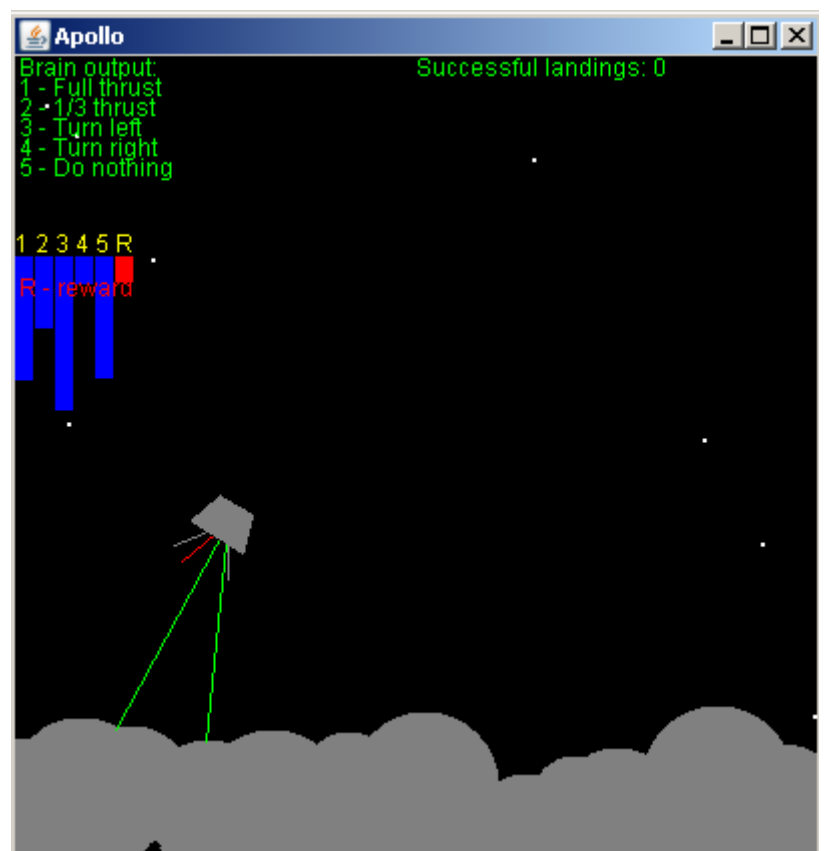